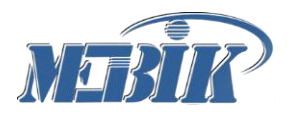

**Частное образовательное учреждение высшего образования** 

**КУРСКИЙ ИНСТИТУТ МЕНЕДЖМЕНТА, ЭКОНОМИКИ И БИЗНЕСА**

# **РЕКОМЕНДАЦИИ по написанию и оформлению курсовой работы по дисциплине «Компьютерная графика»**

Для студентов очной, очно-заочной и заочной форм обучения

**Курск 2023**

Рекомендации по написанию, оформлению и защите курсовой работы по дисциплине по дисциплине "Компьютерная графика": учебно-методическое пособие / М.А. Кожура; Курск. ин-т менеджмента, экономики и бизнеса. – Курск: МЭБИК, 2023. — 31 с.

Настоящее учебно-методическое пособие предназначено для студентов направления подготовки бакалавров 42.03.01 Реклама и связи с общественностью, профиль подготовки: «Реклама и связи с общественностью в отраслях и сферах деятельности» в качестве рекомендаций к курсовой работе

© Кожура М.А., 2023.

© Курский институт менеджмента, экономики и бизнеса, 2023.

## **Содержание**

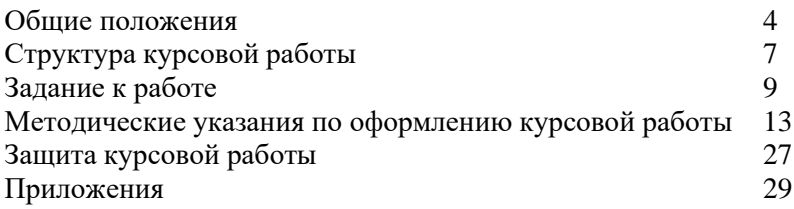

#### **1. Общие положения**

Курсовая работа в рамках изучения дисциплины «Компьютерная графика» представляет собой самостоятельное учебно-научное исследование, которое студенты выполняют под руководством преподавателя в соответствие с учебным планом направления подготовки 42.03.01 Реклама и связи с общественностью.

**Целью** курсовой работы является применение на практике знаний, полученных в процессе изучения курса «Компьютерная графика» и формирование практических навыков разработки рекламного продукта средства графических редакторов, а также подготовка к выполнению и защите выпускной квалификационной работы.

**Задачи** курсовой работы**:**

• сформировать у студентов представление о способах создания рекламного продукта средствами графических редакторов;

• формирование навыков самостоятельной работы по созданию рекламных продуктов;

• формирование навыков анализа предметной области, выявления информационных потребностей заказчика;

• формирование навыков формулирования требований к рекламному продукту;

• формирование умений проводить сравнительный анализ и выбирать типовое программное обеспечение для решения прикладных задач и создания рекламного продукта;

• формирование умений выбирать инструментальные средства и технологии создания рекламного продукта;

• формирование навыков формализации и реализации решения прикладных задач пользователя;

• привить студентам потребность постоянного повышения своих знаний и умений в области компьютерной графики и рекламы.

К важнейшим требованиям, предъявляемым к курсовым работа по дисциплине Б1.О.10 «Компьютерная графика», относятся:

• знание теории рекламы и основ компьютерной графики;

• самостоятельное и творческое выполнение работы;

• демонстрация способности исследования предметной области;

• демонстрация умений формулировать требования к программному продукту;

• оформление пояснительной записки работы в соответствии с требованиями.

Задание на курсовую работу студенты получают в начале семестра по одной из актуальных проблем или задач рекламной деятельности (перечень примерных тем курсовых работ приводится в Приложении 2).

Период работы над курсовой работой содержит нескольких этапов:

- выбор и закрепление темы курсовой работы;
- сбор материала для курсовой работы;
- Проведение исследования;
- написание и оформление пояснительной записки;
- подготовка курсовой работы к защите;
- защита курсовой работы.

Выполнение курсовой работы способствует углубленному изучению наиболее важных и сложных тем дисциплины «Компьютерная графика» и является проверкой глубины и прочности знаний студента.

Выполненная работа представляется для проверки. При условии положительной оценки преподавателем работа рекомендуется к защите. Неудовлетворительно выполненная работа подлежит переработке в соответствии с замечаниями преподавателя, содержащимися в рецензии.

По дисциплине «Компьютерная графика» предусмотрен экзамен, к которому студенты допускаются при условии

успешной защиты курсовой работы.

#### **Показатели и критерии оценивания курсовой работы по дисциплине «Компьютерная графика»**

*Показатель оценивания* – знание теории компьютерной графики; умение проводить обследование предметной области, формулировать требования к программному продукту; умение проводить анализ существующих разработок и обосновывать выбор технологии создания рекламного продукта средствами графических редакторов; владение инструментами и методами создания рекламных продуктов средствами векторных графических редакторов.

*Шкала оценивания* – «отлично», «хорошо», «удовлетворительно», «неудовлетворительной»

#### *Критерии оценивания:*

*Оценка «отлично».* Обучающийся показывает глубокое и систематическое знание теории компьютерной графики, исчерпывающе, последовательно, четко и логически стройно излагает материал курсовой работы, умеет тесно увязывать теорию с практикой, не затрудняется с ответом на вопросы, задаваемые членами экзаменационной комиссии. Демонстрируется умение выполнять обследование предметной области, формулировать требования к рекламному продукту. Демонстрируется уверенное владение инструментами и методами векторных графических редакторов. Курсовой работа содержит авторские проектные решения, оформлен в соответствии с требованиями.

*Оценка «хорошо».* Обучающийся показывает знание теории компьютерной графики, свободно излагает материал курсовой работы, умеет увязывать теорию с практикой, но испытывает затруднения с ответом на вопросы, задаваемые членами экзаменационной комиссии. Демонстрируется умение выполнять обследование предметной области, формулировать требования к рекламному продукту. Демонстрируется владение инструментами и методами векторных графических редакторов.

Курсовой работа содержит авторские проектные разрешения, оформлен в соответствии с требованиями. Допускаются неточности и ошибки некритического характера.

*Оценка «удовлетворительно».* Обучающийся имеет фрагментарные знания теории компьютерной графики, показывает знания важнейших разделов теоретического курса дисциплины, но не усвоил его деталей, допускает неточности, недостаточно правильные формулировки, нарушения логической последовательности в изложении положений курсовой работы, испытывает затруднения в ответах на вопросы, задаваемые членами экзаменационной комиссии. Демонстрируется неуверенное умение выполнять обследование предметной области, формулировать требования к программному продукту. Курсовой работа оформлен с нарушениями требований. Допускаются грубые ошибки в использовании возможностей графических редакторов при создании рекламного продукта.

*Оценка «неудовлетворительно».* Демонстрируются отсутствие знаний основ компьютерной графики, умений выполнять обследование предметной области, формулировать требования к программному продукту. Создание рекламного продукта не отвечает требованиям оригинального разработанного решения. Курсовой работа оформлен с нарушениями требований.

### **2. Структура курсовой работы**

Курсовая работа представляется на бумажном носителе в виде пояснительной записки. В электронном виде курсовая работа предоставляются в следующих файлах:

- текст работы в формате Microsoft Word 2007 и выше,

- презентация – MS Power Point 2007 и выше,

- мультимедийный продукт, выполненный в программах Corel DRAW X5 и выше или Inkscape.

*По структуре пояснительная записка к курсовой работе состоит из:* 

1. титульного листа (Приложение А)

2. введения, в котором раскрывается актуальность темы, выбор объекта и предмета курсовой работы, формулируются цели и задачи работы;

3. основной части, которая состоит из двух глав:

- в первой главе содержатся теоретические основы разрабатываемой темы; рассмотрение основных понятий и категорий в области мультимедиа применительно к теме работы, обоснование основных методов, способов и технологических решений разработки рекламного продукта, аналитический обзор опыта ведущих отечественных и зарубежных компаний в области мультимедиа, определение перспектив развития мультимедиа.
- второй главой является практическая часть, которая представлена графиками, таблицами, схемами, чертежами и т. п.; также должны быть даны рекомендации и предложения по решению поставленной задачи (создание мультимедийного продукта).
- заключения, в котором содержатся выводы и рекомендации относительно возможностей практического применения материалов работы;
- списка используемых источников;
- приложений.

**Актуальность темы работы**. Указывается значимость проведения работы именно по данной теме на современном этапе развития общественных отношений, а также обосновывается позиция автора по выбору им тематики курсовой работы. Кроме того, здесь может быть освещена практическая и теоретическая ценность работы в выбранном направлении.

**Объектом курсовой работы** обозначается область, которую предстоит исследовать автору в его работе.

**Предмет исследования** уточняет область исследования по выбранной тематике курсовой работы. Объект всегда шире, чем предмет и, если объект одной курсовой работы в принципе может совпасть с другими схожими работами, то предмет исследования у каждой курсовой работы –свой собственный.

Предмет – это всегда то конкретное, что собирается исследовать автор.

**Цели и задачи работы**. Цели работы предопределены предметом курсовой работы, непосредственно вытекают из него, а задачи, в свою очередь, предопределены целью. Чаще всего цель одна, а задач несколько. Цель курсовой работы – это тот ориентир, то конечное состояние, которое автор стремится в итоге достигнуть. Цели с задачами соотносятся как общее и частное, то есть задачи – это определенные промежуточные пункты на пути достижения цели.

- При изложении материала необходимо соблюдать общепринятые правила:
- не рекомендуется вести повествование от первого лица единственного числа (такие утверждения лучше выражать в безличной форме);
- при упоминании в тексте фамилий обязательно ставить инициалы перед фамилией;

#### **3. Задание к работе**

Создать фирменный стиль предприятия (согласно варианту) при помощи графического редактора CorelDRAW или Inkscape. Обязательные компоненты: корпоративная визитная карточка, логотип предприятия, календарь.

Рекламный слоган, реквизиты, контактную информацию необходимо домыслить самостоятельно, исходя из названия предприятия и предлагаемой продукции.

Данные о товаре (фото, статистическую информацию, цены и т. п.) предоставить, проанализировав информацию из литературных - и *Internet*–источников по предложенной теме.

### **Общие рекомендации к разработке фирменного стиля**

**Фирменный стиль** — набор словесных и визуальных констант, обеспечивающих единство восприятия товаров, услуг, информации, исходящих от фирмы или торговой марки к потребителю.

Основные правила при создании фирменного стиля:

1. Фирменный стиль должен легко запоминаться. В то же время он не может быть похож на любой другой и должен ассоциироваться у потенциального потребителя именно с данной продукцией.

2. Фирменный стиль должен быть единым (стиль упаковок товаров, оформления документации, сувенирной продукции, рекламы, рабочей одежды сотрудников компании).

3. Фирменный стиль должен быть легко узнаваемым, чтобы не возникали ассоциации с другими компаниями.

4. Фирменный стиль должен быть легко масштабируемым, который будет хорошо копироваться вне зависимости от размера, без искажения.

Фирменный стиль включает в себя широкий перечень элементов: логотип, фирменный шрифт, корпоративные цвета, визитка, бланк, папка, конверт, формы для факса и e–mail, пакеты и сумки, фирменная одежда, сувениры и др.

Фирменный стиль помогает достичь определенного единства в рекламе, что повышает ее эффективность - правильно расставленные акценты создадут выгодное впечатление о компании.

Визитная карточка – это часть имиджа не только сотрудника компании, но и самой компании. Основная её функция– предоставление информации о ее владельце или об организации.

Цветная графика не всегда переносима, поэтому особое внимание нужно обращать на тщательный подбор цветовой гаммы. Предпочтительно использование максимум 2-х шрифтов и 3-х различных цветов, классический вариант – чёрно-белая карточка без применения дизайнерского оформления.

Обязательно указывается полное наименование организации, фамилия, имя, отчество сотрудника, занимаемая им должность и контактные данные, включающие номера телефонов, факса, адрес компании, в том числе и электронный, а также адрес *Internet* -сайта.

Дополнительно позволяется указать данные о сфере деятельности компании и предоставляемых ею услугах, продукции.

Не рекомендуется к применению при оформлении: гербы, различная символика, девизы, а также фотографии.

Стандартный размер визитной карточки 90×50 мм. В макет необходимо внести технологический припуск размером около 4 мм — он в дальнейшем будет обрезан при изготовлении в типографии.

Корпоративная визитная карточка подчеркивает представительность компании, дизайнерская –своим видом показывает незаурядность и широкие возможности ее владельца, личная его жизненные устремления. Основная задача - заинтересовать предоставляемыми услугами или продукцией потенциального партнера.

Логотип - графическое начертание фирменного наименования в виде стилизованных букв и/или идеограммы. Логотипы широко применяются для изображения товарных знаков и в качестве эмблем юридических лиц.

Шесть основных функций Логотип:

- 1. Фактическая (канал, контакт между носителем и получателем: вывески на домах, таблички офисов…);
- 2. Экспрессивная (визуальное сообщение миссии компании: идентичность и характеристики компании);
- 3. Референтная (информация о продукте: подытоживает характеристики компании);
- 4. Импрессивная (впечатление от увиденного: воздействие на потребителя);
- 5. Поэтическая (эмоциональный позыв, эстетическое восприятие);
- 6. Металингвистическая (информационный код сообщения: словесное и символьное восприятие).

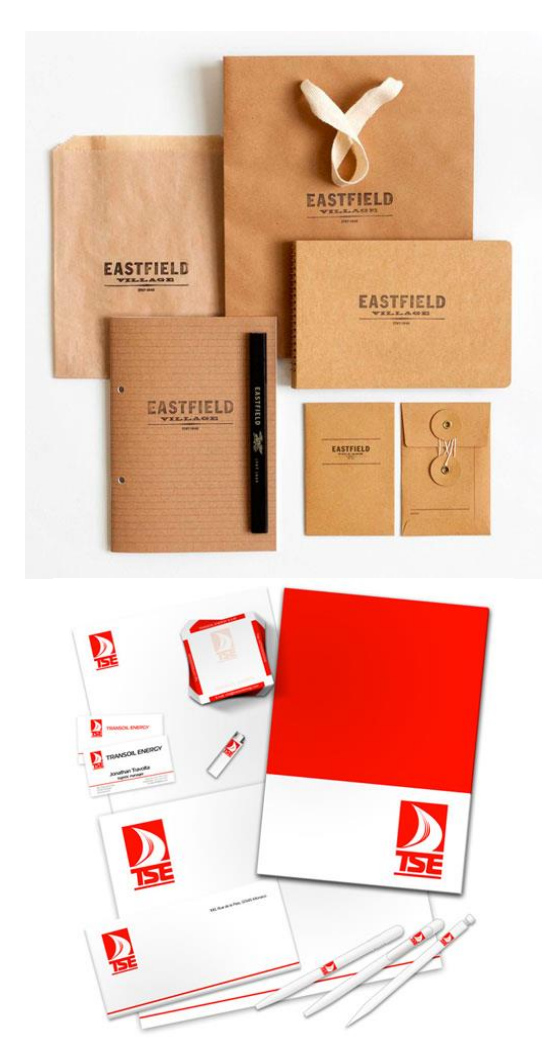

Рисунок 1 - Примеры выполнения разработанного фирменного стиля предприятия

#### **4. Методические указания по оформлению курсовой работы 4.1 Требования и правила оформления текстового материала**

Оформление курсовой работы должно соответствовать установленным требованиям.

 Материал курсовой работы располагается в следующем порядке:

- 1. Титульный лист (приложение Г);
- 2. Содержание;
- 3. Введение;
- 4. Основная часть (2 главы);
- 5. Заключение;
- 6. Список использованных источников;
- 7. Приложение (приложения).

Текст курсовой работы должен соответствовать стандартным требованиям.

Текст должен быть выполнен на одной стороне листа белой односортной бумаги (формата А4) в текстовом редакторе Word (Open Office) шрифт «14 Times New Roman» с полями: левое – 30 мм, правое – 10 мм, верхнее – 20 мм, нижнее – 25 мм. Межстрочный интервал – 1,5. Длина строки – 64 знака, считая каждый знак препинания и пробел между словами также за печатный знак, количество строк на странице – 29-30. Не допускается оставлять в конце (или в начале) страницы пробелы до нижнего или верхнего полей более межстрочного интервала - 1,5.

Выравнивание текста – по ширине страницы с включенным режимом переноса.

Фразы, начинающиеся с новой «красной» строки, печатаются с абзационным отступом от начала строки, равным 12 мм (первая стандартная позиция табулятора).

Каждая глава, заключение, список литературы и приложения начинаются с новой страницы. Это требование

не касается параграфов. Названия глав и параграфов отделяются от основного текста работа двойным интервалом. Такое же расстояние выдерживается между заголовками глав и параграфов (двойной интервал).

Заголовки глав и параграфов, состоящие из нескольких строк, печатаются через полуторный интервал без использования режима переносов. Если заголовки состоят из нескольких предложений, то они отделяются точкой.

Точка в конце заголовка глав и параграфов, располагаемого посередине строки, не ставится. Не допускаются также подчеркивание, курсив и переносы в содержании, введении, заключении и списке литературы, заголовках.

Слова «содержание», «введение», «заключение», «список литературы», а также названия глав и параграфов, располагаются посередине страницы и записываются с использованием жирного шрифта «14 Times New Roman» с заглавной (строчной) буквы, без включенного режима Caps Lock (не заглавными буквами).

В тексте работа перечисления должны быть представлены в виде нумерованного списка (строчные буквы кириллицы или латиницы с круглой скобкой и без точки после или арабские цифры без круглой скобки и после точкой).

Например:

а)…..; или a) ….; или 1. … .  $\delta$ ) …..; b) ….; 2. ….

При использовании многоуровневого списка, каждый следующий уровень должен начинаться с абзационного отступа.

Например: 1……………..: 1.1. ……

1.2. …… 1.3……. 2……………...: 2.1. ..…..  $2.2$ 2.3……. 3……………...: 3.1…… 3.2……. 3.3……

При оформлении курсового работа не допускается использование любых маркированных списков,

кроме

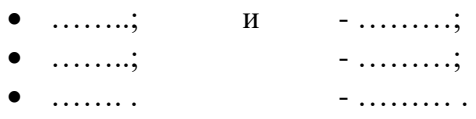

Во введении слова «актуальность темы работы», «цель», «задачи», «объект», «предмет», «методы», «информационная база исследования» должны быть выделены жирным шрифтом. Использование жирного шрифта в основной части работа не допустимо, за исключением записи заголовков глав и параграфов. Не допускается использование в работе курсива или подчеркивания.

При цитировании и в иных случаях необходимо использовать только русифицированный вариант кавычек – «…», а не "….".

Работа должен быть напечатан одним цветом (черным). Тем же цветом выполняются таблицы и графический материал. Допускается включение в основной текст работа цветного графического материала (карты, графики, схемы). В текст основной части работы не должны быть помещены цветные фотографии и подобный им графический материал (логотипы фирм, гербовые знаки организаций и т.д.). Их рекомендуется выносить в приложения.

В работе должны применяться специальные термины, обозначения и определения, установленные соответствующими стандартами, а при их отсутствии – общепринятые в научной литературе.

Готовый курсовая работа прошивается в папку на два прокола.

## **Построение курсовой работы**

Оформление работы начинается с оформления титульного листа (см. приложение А). Далее – «Содержание», представляющее собой развернутый план курсовой работы:

Введение Основная часть Заключение Список использованных источников Приложения.

В содержании такие части, как «Введение», «Заключение» «Список литературы» и «Приложения», не нумеруются. Напротив каждого наименования в правой стороне листа указывается номер страницы, с которой начинается данная часть курсовой работы курсовой работы.

## **Нумерация глав и параграфов**

Названия глав и параграфов работы должны четко и кратко отражать содержание разделов и подразделов.

Главы курсовой работы должны иметь порядковые номера в пределах всей работы, обозначенные арабскими цифрами с точкой и записанные по центру.

Параграфы должны иметь нумерацию в пределах

каждого главы. Номер параграфа состоит из номера главы и параграфа, разделенных точкой. Например:

1. ……………………. . 1.1. ……………... . 1.2. ……………… . 1.3……………….. 2. …………………… . 2.1. ……………… . 2.2. ……………. . 2.3………………. 3. ……………………: 3.1………………. 3.2………………. 3.3……………….

**Нумерация страниц**

Номера страниц в работе проставляются в середине верхнего поля арабской цифрой без точки и дефисов. Титульный лист, «Задание» и «Содержание» включаются в общую нумерацию страниц, но на этих страницах номер не проставляется. Страница, с которой начинается «Введение», включается в общую нумерацию, и на ней номер страницы проставляется. Страницы в таких частях курсовой работы, как список литературы и приложения, также проставляются.

Иллюстрации, таблицы, расположенные на отдельных листах, включают в общую нумерацию страниц работы, и на страницах, на которых они расположены, номер также проставляется в середине верхнего поля.

## **Иллюстрации (графики, схемы, диаграммы)**

Количество иллюстраций (рисунков) должно быть достаточным для пояснения излагаемого текста (**не менее 5 рисунков в пределах основного текста**). Иллюстрации могут быть расположены как по тексту (возможно ближе к

соответствующим частям текста), так и в конце его. Иллюстрации следует нумеровать арабскими цифрами сквозной нумерацией, размещая номер и пояснительный текст под иллюстрацией по центру страницы без точки в конце (см. рис.1).

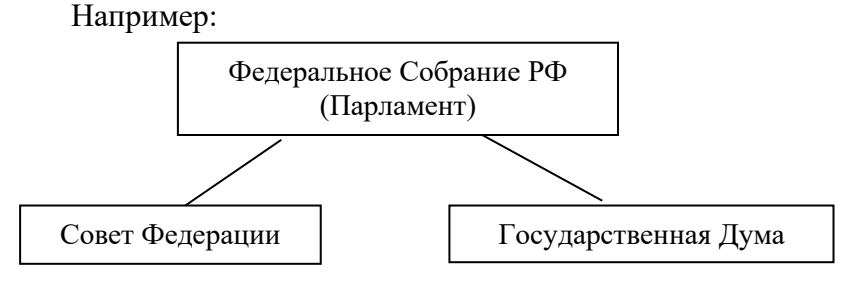

Рисунок 1 - Структура парламента Российской Федерации

 В названиях рисунков, состоящих из нескольких строк, не должно быть переносов (межстрочный интервал – 1,5), не допускается подчеркивание, использование курсива и жирного шрифта. В качестве иллюстраций могут выступать диаграммы, схемы, карты, картосхемы, графики и др. Однако все указанные виды графического (иллюстративного) материала по тексту обозначаются как рисунки.

 При выполнении рисунков должен быть использован размер шрифта «Times New Roman» **№12 или №14** (не мельче). Сам рисунок и название рисунка должны быть отделены от текста полуторным интервалом. Тот же интервал должен быть выдержан между рисунком и его названием (см. рис.1).

На каждый рисунок в тексте должна быть сделана ссылка – см. рис.1, 2, 3 и т.д.

Рисунки приложения не входят в общую (сквозную) нумерацию иллюстративного материала основного текста и

имеют свою сквозную нумерацию в соответствующих приложениях. Например, рис.1. Приложения А или рис.2. Приложения А.

#### **Таблицы**

Цифровой материал, как правило, оформляют в виде таблиц. Основная часть работы должна содержать **не менее 5 таблиц**. Наименование следует помещать над таблицей слева, без абзацного отступа в следующем формате: Таблица Номер таблицы - Наименование таблицы. Наименование таблицы приводят с прописной буквы без точки в конце. В названиях таблиц, состоящих из нескольких строк, не должно быть переносов (межстрочный интервал – 1,5), не допускается подчеркивание, использование курсива и жирного шрифта. Сама таблица и название таблицы должны быть отделены от текста полуторным интервалом. Тот же интервал должен быть выдержан между таблицей и ее названием.

Таблицы, за исключением таблиц приложений, следует нумеровать арабскими цифрами (с точкой) сквозной нумерацией (без значка №). Таблицы приложений не входят в сквозную нумерацию таблиц.

Пример оформления таблицы приведен ниже (см. таблицу 1).

Таблица 1 - Шаблон таблицы

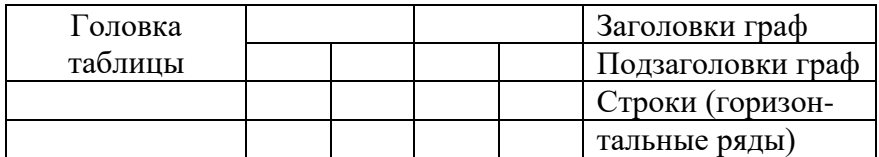

Боковик (графа д Графы (колонки) заголовков)

Заголовки граф и строк таблицы следует писать с прописной буквы в единственном числе, а подзаголовки граф – со строчной буквы, если они составляют одно предложение с заголовком, или с прописной буквы, если они имеют самостоятельное значение. В конце заголовков и подзаголовков таблиц точки не ставят.

Таблицы слева, справа и снизу, как правило, ограничивают линиями. Допускается применять размер шрифта в таблице меньший (№12), чем в тексте.

Разделять заголовки и подзаголовки боковика и граф диагональными линиями не допускается.

Горизонтальные и вертикальные линии, разграничивающие строки таблицы, допускается не проводить, если их отсутствие не затрудняет пользование таблицей.

Головка таблицы должна быть отделена линией от остальной части таблицы.

Графу «Номер по порядку (N п/п)» в таблицу включать не допускается.

При переносе таблицы на следующую страницу указывается: «Продолжение таблицы 1» и полностью переносится головка таблицы (наименования столбцов).

Если в одном столбце таблицы расположены данные, имеющие одни и те же единицы измерения, то наименование этих единиц прописывается в головке таблицы, а в строках таблицы указываются только значения.

Если все показатели, приведенные в графах таблицы, выражены в одной и той же единице измерения, то ее обозначение необходимо помещать над таблицей справа.

На все таблицы работы должны быть приведены ссылки в тексте. При ссылке на таблицу впервые печатается слово «Таблица» с указанием номера – например, см. таблицу 1;

при повторном обращении к этой же таблице указывается: «таблица» и ее номер.

#### **Формулы**

В формулах в качестве символов следует применять обозначения, установленные соответствующими государственными стандартами. Пояснения символов и числовых коэффициентов, входящих в формулу, если они не пояснены ранее в тексте, должны быть приведены непосредственно под формулой. Пояснения каждого символа следует давать с новой строки в той последовательности, в которой символы приведены в формуле. Первая строка пояснения должна начинаться со слова «где» без двоеточия после него.

Пример. Суммарный коэффициент рождаемости (TFR) вычисляется по формуле:

$$
TFR = \frac{\sum_{15}^{49} ASFR_{x}}{1000}
$$
, (1)

где *TFR (Total fertility rate)* – суммарный коэффициент

рождаемости;

*ASFR<sup>x</sup> (Age specific fertility rates)* – повозрастные коэффициенты рождаемости для возрастов от 15 до 49

лет.

Формулы, за исключением формул, помещаемых в приложении, должны нумероваться сквозной нумерацией арабскими цифрами, которые записывают на уровне формулы справа в круглых скобках. Ссылки в тексте на порядковые номера формул дают в круглых скобках, например: «… коэффициент абсолютной ликвидности рассчитывается по формуле (1)… ».

#### **Примечания**

Слово «Примечание» следует печатать с прописной буквы с абзаца и не подчеркивать.

Примечания приводят в документах, если необходимы пояснения или справочные данные к содержанию текста, таблиц или графического материала. Примечания не должны содержать требований.

## **Ссылки и список использованных источников**

Ссылки на использованные в тексте работы источники оформляются следующим образом: если приводится цитата, то она берется в кавычки «..» и после нее в квадратных скобках указывается порядковый номер источника по списку литературы и страница источника. Например, … А.Г. Гранберг делает упор на необходимость системного подхода к определению предмета науки и считает, что «…предмет региональной экономики в широком смысле сложен, многосторонен…» [17, c.14].

Если в тексте отражается основная мысль без цитирования, то кавычки не ставятся, и в ссылке указывается порядковый номер источника. Например, … А.Г. Гранберг в своей научной работе говорил о необходимости системного подхода к определению предмета региональной экономики [17].

Если ссылка стоит в конце предложения, то не перед ней, а после ставится точка. **В работе НЕ ДОПУСКАЕТСЯ использование постраничных сносок.**

В списке использованных источников источники должны располагаться в следующем порядке:

1. Нормативно-правовые акты:

- 1.1. Международные нормативно-правовые акты.
- 1.2. Нормативно-правовые акты федерального значения.
- 1.3. Нормативно-правовые акты регионального значения.
- 1.4. Нормативно-правовые акты местного уровня.
- 2. Статистические сборники (сначала федеральные, потом региональные, затем муниципальные).
- 3. Монографии, статьи, учебники, фондовые материалы, отчеты, пояснительные записки и др. **(все перечисленные в п.3 источники выстраиваются в алфавитном порядке).**
- 4. Источники на иностранном языке (факультативно).
- 5. Информация из Интернет-сайтов.

В каждом блоке списка (за исключением НПА) источники перечисляются в алфавитном порядке. Однако подписывать названия блоков источников и отделять их интервалами **не допускается.**

Все источники в списке должны иметь сквозную нумерацию.

Ниже приведены примеры оформления источников из разных блоков списка использованных источников.

Ссылки на **нормативные правовые акты и документы** оформляются так:

- 1. Жилищный кодекс Российской Федерации: Федеральный закон № 188-ФЗ: [принят Государственной думой 29 декабря 2004 года]: (с изменениями и дополнениями). – Доступ из справ.-правовой системы Гарант. – Текст: электронный.
- 2. Уголовный кодекс Российской Федерации. Официальный текст: текст Кодекса приводится по состоянию на 23 сентября 2021 г. – Москва: Омега-Л, 2021. – 193 с. – Текст: непосредственный.
- 3. Об общих принципах организации местного самоуправления в Российской Федерации: Федеральный закон № 131-ФЗ: [принят Государственной думой 16

сентября 2003 года]. – Москва: Проспект; Санкт-Петербург: Кодекс, 2017. – 158 с. – Текст: непосредственный.

4. Об общих принципах организации местного самоуправления в Российской Федерации: Федеральный закон № 131-ФЗ: [принят Государственной думой 16 сентября 2003 года]. – Доступ из справ.-правовой системы Гарант. – Текст: электронный.

Работаы НПА – не являются НПА, и в данный блок списка использованных источников не включаются.

Ссылки на **монографии, учебники или учебные пособия** одного или нескольких авторов оформляются следующим образом:

- 32. …………
- 36. Рой, О.М. Основы государственного и муниципального управления: учебное пособие / О.М. Рой. – Санкт-Петербург: Питер, 2017.- 416 с. – Текст: непосредственный.
- 37. Кара-Мурза, С.Г. Между идеологией и наукой. 2-е изд. / С.Г. Кара-Мурза. — Москва: Научный эксперт, 2017. — 248 с. – Текст: непосредственный.

#### Ссылки на **статьи из журналов и газет**:

- 38. ……..
- 39. Лысенко, Н.Н. Признаки и факторы региональной приоритетности развития туризма / Н.Н. Лысенко // Региональная экономика. Теория и практика. - №20 (77). - июль. – 2017.- С.128-132. – Текст: непосредственный.
- 40. Сергеева, О.Ю. Вклад академика А.Н. Крылова в систему инженерного образования / О.Ю. Сергеева // Инновации в образовательном процессе: сборник трудов Всероссийской научно-практической конференции, посвященной 155-летию со

дня рождения А.Н. Крылова. – Чебоксары, 2018. – Вып. 16. – С. 22–24. – Текст: непосредственный.

**Ссылки на статьи из энциклопедии и словаря: 15. …….**

 16. Бирюков, Б.В., Гастев, Ю.А., Геллер, Е.С. Моделирование / Б.В. Бирюков, Ю.А. Гастев, Е.С. Геллер // Большая советская энциклопедия. – 3-е изд.- Москва, 2014. – Т. 16. – С. 393-395. – Текст: непосредственный.

Ссылки на **интернет-сайты**:

74. …..

75. Министерство науки и высшего образования Российской Федерации: официальный сайт. - URL: https://minobrnauki.gov.ru/ (дата обращения: 16.08.2021 г.). - Текст: электронный.

76. Электронная версия бюллетеня «Население и общество» Института демографии НИУ-ВШЭ: сайт. - URL: http://www.demoscope.ru/weekly/index.php (дата обращения: 16.08.2021 г.). - Текст: электронный.

77. Янина, О. Н. Особенности функционирования и развития рынка акций в России и за рубежом / О. Н. Янина, А. А. Федосеева. – Текст: электронный // Социальные науки: social-economic sciences. – 2018. – № 1. –

URL: [http://academymanag.ru/journal/Yanina\\_Fedoseeva\\_2.pd](http://academymanag.ru/journal/Yanina_Fedoseeva_2.pdf) [f](http://academymanag.ru/journal/Yanina_Fedoseeva_2.pdf) (дата обращения: 04.06.2021).

или

78. Янина, О. Н. Особенности функционирования и развития рынка акций в России и за рубежом / О. Н. Янина, А. А. Федосеева // Социальные науки: socialeconomic sciences.  $-2018. - N_2 1.$ URL: [http://academymanag.ru/journal/Yanina\\_Fedoseeva\\_2.pd](http://academymanag.ru/journal/Yanina_Fedoseeva_2.pdf) [f](http://academymanag.ru/journal/Yanina_Fedoseeva_2.pdf) (дата обращения: 04.06.2021). - Текст: электронный.

Источники списка должны быть набраны с

использованием шрифта «Times New Roman» №14 через полуторный интервал.

Если источником нормативных правовых актов (НПА) стали электронные базы данных (Гарант, Консультант+ и др.) или сайты Интернет, то НПА также размещаются в алфавитном порядке в первом блоке списка.

**Использование материалов электронных баз данных Гарант, Консультант+ и др. является обязательным.**

#### **Оформление приложений**

 Приложения оформляются после списка литературы в конце работы. Включение отдельного листа с надписью по центру страницы «Приложения» не допускается. Приложения обозначаются заглавными буквами русского алфавита, начиная с «А», за исключением букв Ё, З, Й, О, Ч, Ь, Ы, Ъ. После слова «Приложение» следует буква, обозначающая его последовательность. Слово «Приложение» располагается по центру страницы без точки.

 Допускается обозначать приложения заглавными буквами латинского алфавита, за исключением I и O.

 В случае полного использования букв буквами русского и латинского алфавитов допускается обозначать приложения арабскими цифрами.

 Если в документе одно приложение, оно обозначается «Приложение А». Например:

#### **Приложение А**

Структура органов исполнительной власти

Каждое приложение оформляется с новой страницы.

В тексте курсовой работы на все приложения должны быть даны ссылки. Приложения располагают в порядке ссылок на них в тексте. Приложения должны иметь общую с остальной частью работы сквозную нумерацию страниц.

Представленный в приложениях текст, табличный и графический материал может быть набран без соблюдения

требований оформления (по шрифтам, интервалам, цветовой гамме, включению фотографий и т.д.), предъявляемых к тексту основной части курсовой работы.

#### **Требования к оригинальности текста КР**

Обучающийся несет ответственность за предоставление своей КР на проверку на оригинальность.

При предоставлении на кафедру КР, обучающийся подшивает отчет проверки в конце курсовой работы.

При оригинальности текста более 50% оценка зависит от качества работы и качества ее защиты студентом.

При наличии более 50% плагиата, КР должна быть возвращена обучающемуся на доработку. После этого, производится повторная проверка.

Обучающийся, не допущенный к защите курсовой работы, считается не выполнившим учебный план и должен быть отчислен из МЭБИК.

Инструкция для обучающихся по проверке оригинальности текста представлена по ссылкам - **https://www.antiplagiat.ru/** (бесплатно доступна демо-версия) или **[AntiPlagiarism.NET.](https://antiplagiarism.net/ru/)**

Проверка оригинальности текста *в других программах* **ЗАПРЕЩАЕТСЯ.**

## **Отчет проверки оригинальности текста курсовой работы прикладывается либо в конце работы, лицо отдельным файлом (если работа в эл.виде).**

#### **5. Защита курсовой работы**

Курсовая работа представляется и защищается в установленное учебными планами сроки. Курсовая работа, не представленная студентом в установленные сроки, не отвечающая настоящим методическим требованиям, не допускается к защите.

Для защиты курсовой работы студент готовит выступление длительностью 5-7 минут. Доклад должен включать следующее: обоснование актуальности темы, определение цели и задач курсовой работы, освещение результатов, полученных в ходе изучения основных вопросов темы, графические иллюстрации по разработанному графическому продукту. При этом следует сосредоточить особое внимание на положениях и выводах, сформулированных автором самостоятельно. После выступления студент отвечает на вопросы руководителя работы, а также лиц, присутствующих на защите.

#### **Критерии оценки курсовых работ**

Основными критериями оценки курсовых работ являются:

1. Соответствие содержания работы теме работы, поставленным целям и задачам.

2. Использование научного аппарата (понятия, методы, литература).

3. Практическая значимость выводов и рекомендаций, предложенных автором.

Итоговая оценка по курсовой работе определяется всеми названными критериями по 5-балльной системе.

#### **Список использованных источников**

- 1. ГОСТ Р 7.0.8-2013. Национальный стандарт Российской Федерации. Система стандартов по информации, библиотечному и издательскому делу. Делопроизводство и архивное дело. Термины и определения [утв. Приказом Росстандарта от 17.10.2013 N 1185-ст.], – Доступ из справ.-правовой системы Консультант Плюс. – Текст: электронный.
- 2. ГОСТ 7.32-2017. Межгосударственный стандарт. Система стандартов по информации, библиотечному и издательскому делу. Отчет о научно-исследовательской работе. Структура и правила оформления" [введен в действие Приказом Росстандарта от 24.10.2017 N 1494-ст,]. – Доступ из справ.-правовой системы Консультант Плюс. – Текст: электронный.
- 3. ГОСТ Р 7.0.100-2018. Национальный стандарт Российской Федерации. Система стандартов по информации,

библиотечному и издательскому делу. Библиографическая запись. Библиографическое описание. Общие требования и правила составления: утв. и введен в действие Приказом Росстандарта от 03.12.2018 N 1050-ст. – Доступ из справ.-правовой системы Консультант Плюс. – Текст: электронный.

4. Российская книжная палата: официальный сайт. - URL: <http://www.bookchamber.ru/> (дата обращения: 25.08.2023). – Текст: электронный.

**Приложение А Титульный лист пояснительной записки курсовой работы** ЧОУ ВО «Курский институт менеджмента, экономики и бизнеса» Факультет:

Подготовки бакалавров

Направление подготовки: \_\_\_\_\_\_\_\_\_\_\_\_\_\_\_\_\_\_\_\_\_\_

\_\_\_\_\_\_\_\_\_\_\_\_\_\_\_\_\_\_\_\_\_

Дисциплина:

## **КУРСОВАЯ РАБОТА**

НА ТЕМУ:

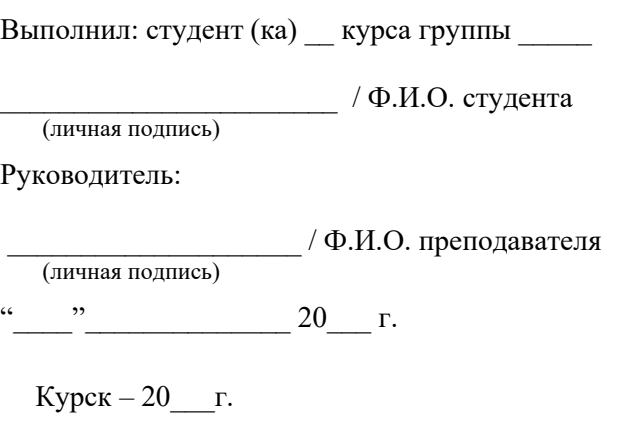

#### **Приложение Б**

#### **Примерный перечень тем курсовой работы по дисциплине «Компьютерная графика»**

- 1. Предприятие Хладокомбинат (на примере тортов мороженного).
- 2. Косметическое предприятие по изготовлению серии кремов.
- 3. Консервный завод (на примере выпуска соков)
- 4. Авиакомпания (организация туристических перелетов).
- 5. Обувная фабрика
- 6. Компьютерная фирма, разрабатывающая ПО офисных приложений.
- 7. Фабрика елочных игрушек
- 8. Молочный завод
- 9. Фабрика детских товаров (на примере приборов для детского питания)
- 10. Фабрика детских товаров (на примере предметов гигиены)
- 11.Химический завод
- 12.Горно-обогатительный завод
- 13. Фабрика верхней одежды
- 14. Кондитерская фабрика
- 15.Предприятие автопрома
- 16. Фармацевтическое предприятие (на примере косметических средств)
- 17.Фабрика по изготовлению и упаковке кофе и чая.
- 18. Химический завод по изготовлению синтетических средств (мыло, порошок и т.д.).
- 19.Завод по изготовлению газированных напитков.
- 20. Завод пластмасс.